# **Computer Design — Lecture 10**

#### **Overview of this lecture**

- Review a SystemVerilog implementation of a subset of a MIPS processor
- Compare this SystemVerilog design with the Java design from the  $\bullet$ previous lecture
- Many thanks to Emma Burrows who prepared much of this design whilst working as a summer intern in the Computer Architecture group

# **MIPS — Simulation Test Bench** 2

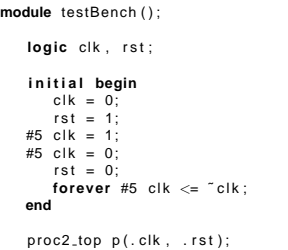

**endmodule**

## **MIPS — Instruction ROM**

**module** instruction\_ROM( **input** [29:0] instAddr,<br>**output logic** [31:0] instValOut);

// instruction ROM into the memory based on the diassembly below<br>**always\_comb case**(instAddr[29:0]<<2)

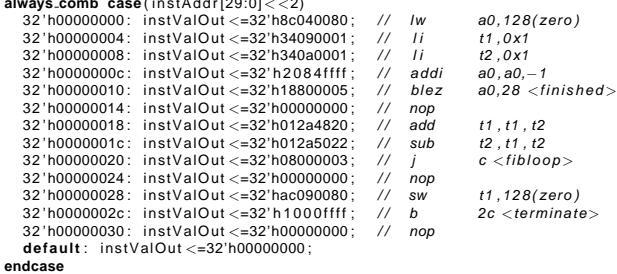

// note: the file holding the ROM state could be read in for<br>// simulation purposes using the \$readmemh function rather than<br>// use the approach above

**endmodule**

## **MIPS — Processor Shared Definitions**

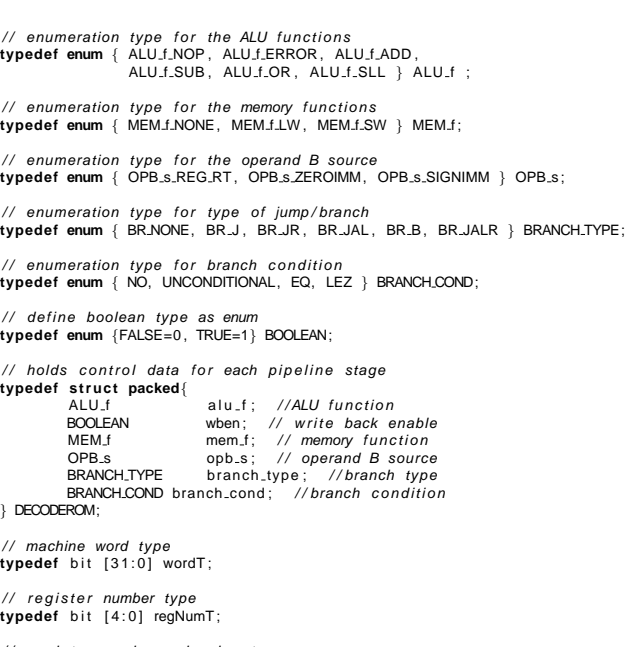

// register number and value type<br>**typedef struct packed** {<br>regNumT rn;<br>wordT val;

} regT ;

// context present – indicates whether a pipeline stage should perform // operation with its context data<br>**typedef enum** { presentYes = 1, presentNo = 0 } presenceT;

// decoded instruction into constituent parts

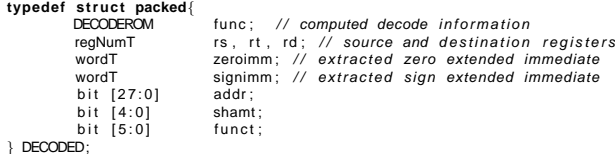

2 Computer Design **MIPS** — Top-level processor 1 of 2 **'include** " proc2 defsinc . v " / / / / / / / / / / / / / / / / / / / / / / / / / / / / / / / / / / / / / / / / / / / / / / / / / / / / / / / / / / / / / / / / / / / / / / / / / / / / / / // TOP LEVEL MODULE<br>// TOP LEVEL MODULE  $\frac{1}{1}$  Role: // Initialise the processor<br>// Instantiate the pipeline stages // Pass the appropriate control and data signals through the pipeline / / stages / / / / / / / / / / / / / / / / / / / / / / / / / / / / / / / / / / / / / / / / / / / / / / / / / / / / / / / / / / / / / / / / / / / / / / / / / / / / / / **module** proc2 top ( **input** clk,<br>**input** rst ) ; **logic** [31:0] cycleNum; // used to count clock cycles<br>wordT prevPCVal; // used to stop the processor would be defined to start the processor wordT instructionVal; // used to pass the hex value of the instruction to be<br>// decoded from the instruction fetch stage to the decode/ // pass the operands through the pipeline stages using the below wires<br>wordT src\_a, src\_b, src\_aFromBR, src\_bFromBR, src\_aFromALU, src\_bFromALU; // pass the results from the branch and ALU stages through the processor<br>wordT resultFromBR, resultFromALU; // write back connections<br>BOOLEAN wben; // enable write back<br>regNumT wb.rd; // register to write back to<br>wordT wb.result; // value to write back to register // wires for stall signals **logic** SfromDEC , SfromBR , SfromALU , SfromDMEM; / / wires to pass pcVal through the processor wordT pcFromDMEM, pcFromIF, pcFromDEC, pcFromBR, pcFromALU; // wires for present bits for context info to pass through the pipeline stages presenceT presentFromDMEM , presentFromIF , presentFromBR , presentFromALU , presentForIF , presentFromDEC ; // co*ntrol data*<br>DECODED dFromDEC, dFromBR, dFromALU; / / / / / / / / / / / / / / / / / / / / / / / / / / / / / / / / / / / / / / / / / / / / / / / / / / / / / / / / / / / / / / / / / / / / / / / / / / / / / / // instantiate pipeline stages // Instruction Fetch Stage proc2\_fetch IF(<br>clk..rst. .clk, .rst,<br>.stallIn (SfromDEC), .pcVal(pcFromDMEM), .presentIn(presentFromDMEM),<br>.presentOut(presentFromIF), .pcValOut(pcFromIF), .instructionVal  $\lambda$  : // Decode and write back stage proc2\_decode DEC(<br>.clk, .rst, .clk, .rst,<br>.stallIn(SfromBR), .pcVal(pcFromIF), .presentIn(presentFromIF), .instructionVal ,<br>.wben, .wb.rd, .wb.result ,<br>.presentOut(presentFromDEC), .pcValOut(pcFromDEC), .dOut(dFromDEC), src\_a, .src\_b, .stallOut (SfromDEC)  $\lambda$  : // *Branch stage*<br>proc2<sub>-</sub>branch BR( . clk , . rst , .stallIn (SfromALU), .pcVal(pcFromDEC), .d(dFromDEC), .src.a, .src.b,<br>.presentIn(presentFromDEC), . stallOut(SfromBR), .dOut(dFromBR),<br>.src.aOut(src.aFromBR), .src.bOut(src.bFromBR),<br>.result(resultFromBR), .pcValOut(pcFromBR), .presentOut(presentFromBR)  $\lambda$  : / / ALU/ execute stage proc2\_ALU ALU( .clk, .rst,<br>.stallIn(SfromDMEM), .pcVal(pcFromBR), .d(dFromBR), .resultIn(resultFromBR), . presentIn ( presentFromBR ) , . src.a (src.aFromBR), . src.b (src.bFromBR),<br>. stallOut (SfromALU), . dOut(dFromALU),<br>. result (resultFromALU), . presentOut (presentFromALU),<br>. pcValOut (pcFromALU), . copySrc.a (src.aFromALU), . copySrc.b (src.bFro  $\lambda$  : / / Data Memory ( load / store ) stage proc2 DMEM DMEM( . clk , . rst , .pcVal(pcFromALU), .d(dFromALU), .presenceIn(presentFromALU),<br>.result(resultFromALU), .copySrcB(src.bFromALU),<br>.stallOut(SfromDMEM), .wben, .wb\_result, .wb\_rd,<br>.pcValOut(pcFromDMEM), .presenceOut(presentFromDMEM)  $\lambda$  : **e end**  $\lambda$ : **end**

## **MIPS** — Top-level processor 2 of 2

// debug output

**always** @( presentFromIF , presentFromDEC , presentFromBR , presentFromALU , presentFromDMEM ) , \$display ( "presence ..flags ..( IF ,DEC,BR,ALU,DMEM)=(%1d,%1d,%1d,%1d,%1d) " ,<br>; presentFromIF , presentFromDEC , presentFromBR , presentFromALU , presentFromDMEM )

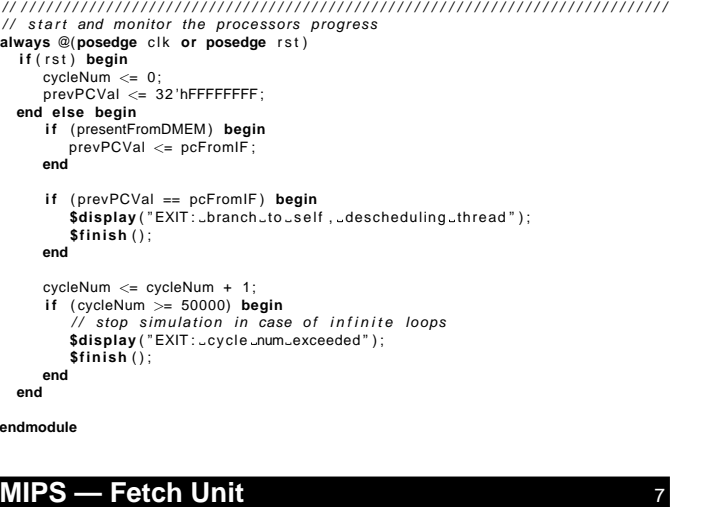

#### 'include "proc2\_defsinc.v"

- / / / / / / / / / / / / / / / / / / / / / / / / / / / / / / / / / / / / / / / / / / / / / / / / / / / / / / / / / / / / / / / / / / / / / / / / / / / / / / // FETCH PIPELINE STAGE<br>// Role:
- 
- // Retrieve instructions from the instruction\_ROM<br>// Pass the retrieved instruction to the DECODE Pass the retrieved instruction to the DECODE
- 
- / / Increment the program counter / / / / / / / / / / / / / / / / / / / / / / / / / / / / / / / / / / / / / / / / / / / / / / / / / / / / / / / / / / / / / / / / / / / / / / / / / / / / / /

**module** proc2\_fetch(<br>**input** clk,<br>**input** rst,

**input** clk , / / clock s i g n a l **input** rst , / / reset s i g n a l

// *input side*<br>input stallin **input** stallin,  $\frac{1}{2}$  // stall signal<br> **input** wordT pcVal. // program count // program counter value input presenceT presentIn.

/ / output side **output** presenceT presentOut,<br>**output** wordT pcValOut,<br>**output** wordT instructionVal // *instruction to execute* 

// initialise local wires and registers

// address of instruction to be looked up in the instruction ROM // – program counter is byte addressed where as instructions in ROM<br>// are word addressed // *are word addressed*<br>**wire** [29:0] instAddr = pcVal >> 2;

// holds the instruction value retrieved from the instruction ROM<br>**wire** [31:0] instValOut;

// flag used to initialise the instruction fetch sequence<br>**logic** initFetch;

// instantiate copy of the instruction<sub>-</sub>ROM holding the program to be<br>// run on the processor<br>instruction<sub>-</sub>ROM ir(.instAddr, .instValOut);

main fetch state machine **always ff** @(**posedge** c l k ) **if** (rst) **begin**<br>// Initialise local registers pcValOut <= 0;<br>presentOut <= presentNo;<br>instructionVal <= 0;  $init \nF (the  $k = 1$ )$ **end else if** (!stall1n && ((presentln == presentYes) || initFetch)) **begin**<br>initFetch <= 0;<br>**\$display** ("Sending\_instruction\_from\_PC=%08h",pcValOut);<br>// *Push presence information through the bus to indicate to DECODE*<br>/ presentOut <= (presentIn == presentYes) || initFetch ? presentYes : presentNo;<br>instructionVal <= instValOut; // Instruction to be decoded passed to next stage<br>pcValOut <= pcVal + 4; // Increment the program counter **end else begin** presentOut <= presentIn; // Push presence information through the bus<br>// indicating to DECODE that no instruction is/<br>// currently needing decode performed

**endmodule**

## **MIPS** — Decode Unit 1 of 2

**'include** " proc2 defsinc . v " / / / / / / / / / / / / / / / / / / / / / / / / / / / / / / / / / / / / / / / / / / / / / / / / / / / / / / / / / / / / / / / / / / / / / / / / / / / / / / / / DECODE PIPELINE STAGE / / Role : .<br>// ∗ Extract bits corresponding to immediate, rs, rt, rd, shamt, etc. from the instruction // ∗ Analyse instruction function / opcode and propogate appropriate control<br>// information to the next pipeline stage<br>// ∗ Perform write back // information to the next pipeline stage<br>// ∗ Perform write back<br>// NOTE: the write back is not performed in the same clock cycle as the / / decode / / − I t i s peformed when the DMEM stage sets wben high to i n d i c a t e the / / w r i t e back data i s ready / / / / / / / / / / / / / / / / / / / / / / / / / / / / / / / / / / / / / / / / / / / / / / / / / / / / / / / / / / / / / / / / / / / / / / / / / / / / / / **module** proc2 decode ( **input** clk , **input** rst , / / input side **input** stallIn ,<br>**input** wordT pcVal, **input** presenceT presentIn ,<br>**input** wordT instructionVal , // inputs for write back<br>**input** BOOLEAN wben, input regNumT wb\_rd **input** wordT wb result , / / output side **output** presenceT presentOut , **output** wordT pcValOut , **output** DECODED dOut , **output** wordT src<sub>-</sub>a,<br>**output** wordT src<sub>-</sub>b, **output** stallOut ) ; //initialise local wires and registers // local DECODED information to pass out to dOut when presenceIn is high DECODED d: // opcode – the first 6 bits of the instruction - indicates instruction type in case of non–R type instructions **logic** [5:0] opcode;  $//$  rFunc  $=$  the last 6 bits of the instruction // — indicates instruction type in case of R type instructions<br>**logic**[5:0] rFunc; // Rtype - Indicates if instruction is an Rtype instruction BOOLEAN Rtype; / / decROMaddr − Concatenates and multiplexes above information to create // an opcode to represent instruction type<br>**logic**[6:0] decROMaddr; // Register file word $T$  r f  $[32]$ ; **assign** stallOut = stallIn; // combinational logic to do the main decode **always comb begin**  $\frac{1}{\sqrt{2}}$  Extract bits from instruction  $\frac{1}{2}$  opcode = instruction Val [31:26];  $rFunc = instructionVal[5:0]:$ // Determine if the instruction is an Rtype instruction<br>Rtype = (opcode==6'h0) ? TRUE : FALSE; // initial decode — more bit extraction<br>d.rs = instructionVal[25:21];<br>d.rt = instructionVal[20:16];<br>d.rd = Rtype ? instructionVal[15:11] : instructionVal[20:16]; // Zero extended immediate<br>d.zeroimm = {16'h0000, instructionVal[15:0]};<br>// Sign extended immediate d . signimm = { i n s t r u c t i o n V a l [ 1 5 ] ? 16 ' h f f f f : 16 'h0000 , i n s t r u c t i o n V a l [ 1 5 : 0 ] } ; d.addr = instructionVal[25:0]  $<< 2$ ;<br>d.shamt = instructionVal[5:0]; decROMaddr = {Rtype , Rtype ? rFunc : opcode } ; **endcase end end end endmodule**

## **MIPS — Decode Unit 2 of 2**

```
// add control information to DECODED
case (decROMaddr)
 7 'h2 : d . func={ALU f NOP ,FALSE, MEM f NONE, OPB s REG RT , BR J ,NO} ; / / J
7 'h3 : d . func={ALU f NOP ,TRUE, MEM f NONE, OPB s REG RT , BR JAL ,NO} ; / / JAL
7 'h4 : d . func={ALU f NOP ,FALSE, MEM f NONE, OPB s REG RT , BR B ,EQ} ; / / BEQ
 7'h6: d.func={ALU.f.NOP,FALSE,MEM.f.NONE,OPB.s.REG.RT,BR.B,LEZ};  // BLEZ<br>7'h8: d.func={ALU.f.ADD,TRUE,MEM.fJNONE,OPB.s.SIGNIMM,BR.NONE,NO}; // ADDI<br>7'h9: d.func={ALU.f.ADD,TRUE,MEM.f.NONE,OPB.s.SIGNIMM,BR.NONE,NO}; //
 7 'hD: d. func={ALU.f.OR ,TRUE,MEM.f.NONE,OPB.s.SIGNIMM,BR.NONE,NO}; // ORI<br>7 'h23: d. func={ALU.f.ADD,TRUE,MEM.f.LW,OPB.s.SIGNIMM,BR.NONE,NO}; // LW<br>7 'h2B: d. func={ALU.f.ADD ,FALSE,MEM.f.SW,OPB.s.SIGNIMM,BR.NONE,NO}
 7'h40: d.func={ALU.f.SLL,TRUE,MEM.f.NONE,OPB.s.REG.RT,BR.NONE,NO}; // SLL<br>7'h48: d.func={ALU.f.NOP,TRUE,MEM.f.NONE,OPB.s.REG.RT,BR.JR,NO}; /// JR<br>7'h49: d.func={ALU.f.NOP,TRUE,MEM.f.NONE,OPB.s.REG.RT,BR.JALR,NO}; // JALR
 7 'h60:d. func={ALU_f_ADD ,TRUE, MEM_f_NONE ,OPB_s_REG_RT ,BR_NONE,NO} ;  //   ADD<br>7 'h62:d. func={ALU_f_SUB ,TRUE, MEM_f_NONE ,OPB_s_REG_RT ,BR_NONE,NO} ;  //   SUB
default: begin<br>d func = { A
      d . func = {_ALU.f.NOP ,FALSE ,MEM.f.NONE ,OPB.s.REG.RT ,BR.NONE ,NO} ;= //_MOP<br>$display ("DEC: .ERROR: .ROM..address.Skb.:9kb..not..defined..opcode(%b) .Rtype(%s) " ,<br>decROMaddr[6] , decROMaddr[5 : 2] , decROMaddr[1 :
 $finish();<br>end // end: default
end // end: always_comb
 // The main decode state machine<br>always_ff    @(posedge clk or posedge rst)
    if (rst) begin
            nresent\Omegaut \leq present\mathbb{N}o ;
     end else if (! stall In ) begin
              // Perform write back to register file<br>if ((wben == TRUE) && (wb_rd != 0)) begin<br>rf[wb_rd] <= wb_result;
              // Propogate control information out to next pipeline stage<br>
if (presentin == presentYes) begin<br>
src.a <= rf[d.rs]; // fetch src A from register file<br>
src.b <= rf[d.rt]; // fetch src B from register file
                     dOut <= d ;
pcValOut <= pcVal ;
```
presentOut  $\leq$  presentIn;

## **MIPS — Branch** 10

```
'include " proc2<sub>-defsinc.v"</sub>
/ / / / / / / / / / / / / / / / / / / / / / / / / / / / / / / / / / / / / / / / / / / / / / / / / / / / / / / / / / / / / / / / / / / / / / / / / / / / / /
 / / BRANCH PIPELINE STAGE
/ / Role :
 / / In the case of c o n d i t i o n a l branches , analyse i f the branch should
/ / be taken . Update the pcVal to a value appropriate f o r the branch
/ / ( i f branch taken )
/ / / / / / / / / / / / / / / / / / / / / / / / / / / / / / / / / / / / / / / / / / / / / / / / / / / / / / / / / / / / / / / / / / / / / / / / / / / / / /
module proc2 branch (
             input clk ,
input rst ,
             / / input side
             input stallin
             input wordT pcVal ,
             input DECODED d ,
             , in<mark>put</mark> wordT src<sub>-</sub>a<br>, input wordT src<sub>-</sub>b
             input presenceT presentIn ,
             / / output side
             output stallOut ,<br>output DECODED dOut,
             output wordT src<sub>-</sub>aOut,<br>output wordT src<sub>-</sub>bOut,<br>output wordT result,
             output wordT pcValOut ,
output presenceT presentOut
\lambda :
assign stallOut = stallIn;
 // Instantiate local wires and registers<br>// Indicates if branch condition was true or not
BOOLEAN branch_taken;
 // Used to ensure that number is interpreted as signed<br>// (otherwise si_a < 0 wouldn't work)
int signed si.a;
always comb begin
      // Perform combinatorially in order that branch<sub>-</sub>taken is set<br>// before the positive clock edge appears
      si.a = src.a;
     // Analyse if the branch should be taken
     case ( d . func . branch cond )
NO: branch taken = FALSE;
        EQ: branch taken = (\text{src}_a == \text{src}_b) ? TRUE : FALSE;<br>1FZ \cdot \text{begin}}Z: begin<br>branch_taken =
                                       (s i_a < 0 || s i_a == 0) ? TRUE : FALSE;
        end
        default: branch_taken = TRUE; // unconditional branch
    endcase
end
always ff @(posedge clk)
    if (rst) begin<br>presentOut <= presentNo;
        pcValOut \leq 0;
   end else if (!stallin && (presentin == presentYes)) begin
        // Propogate control information out
         presentOut <= presentIn ;
dOut <= d ;
        src_4Out \leq src_4src_bOut \leq src_b\frac{1}{2} Set the pcValOut appropriately depending on branch type and whether
        // branch_taken is set
        case (d. func. branch_type )<br>BR_JAL: begin<br>result <= pcVal;<br>pcValOut <= d.addr;
           end
            BR_JALR: begin<br>| result <= pcVal;
                pcVa1Out \leq src a;
            end
BR JR : begin
pcValOut <= src a ;
           end
           BR<sub>-J</sub>: begin
            pcValOut <= d . addr ;
end
            BR_B: begin<br>if (branch_taken) pcValOut <= pcVal+(d.signimm<<2);<br>else pcValOut <= pcVal;<br>end
            default : begin
pcValOut <= pcVal ;
end
    endcase // case (d. func. branch_type)<br>
end else if (presentIn == presentNo) presentOut <= presentNo;
endmodule
                                                                                                                                      module proc2 ALU (
                                                                                                                                            input clk ,
                                                                                                                                             input rst ,
                                                                                                                                             / / input side
                                                                                                                                      \lambda :
                                                                                                                                      wordT operand<sub>-a</sub>
                                                                                                                                      wordT operand_b;
                                                                                                                                      \textsf{assign} stallOut = stallIn :
                                                                                                                                      always comb begin
                                                                                                                                           endcase
                                                                                                                                      end
                                                                                                                                               / / execute
                                                                                                                                              endcase
                                                                                                                                         end
                                                                                                                                      endmodule
```
# **MIPS — ALU**

#### **'include** " proc2 defsinc . v "

/ / / / / / / / / / / / / / / / / / / / / / / / / / / / / / / / / / / / / / / / / / / / / / / / / / / / / / / / / / / / / / / / / / / / / / / / / / / / / / / / ALU / EXECUTE PIPELINE STAGE / / Role :

/ / Select appropriate operands to perform the ALU operations on / / Perform the ALU operations on the operands / / / / / / / / / / / / / / / / / / / / / / / / / / / / / / / / / / / / / / / / / / / / / / / / / / / / / / / / / / / / / / / / / / / / / / / / / / / / / /

**input** stallIn ,<br>**input** wordT pcVal, **input** DECODED d **input** wordT resultIn ,<br>**input** presenceT presentIn , input wordT src\_a, **input** wordT src\_b / / output side **output** DECODED dOut , **output** stallOut **output** presenceT presentOut ,<br>**output** wordT pcValOut ,<br>**output** wordT copySrc.a ,<br>**output** wordT copySrc.b  $\frac{1}{\sqrt{2}}$  initialise local wires and registers

when a seg...<br>operand a alwavs equals the value fetched for reqister rs from  $\frac{1}{\sqrt{1}}$  the register file operand  $a =$ src  $a$  ;

// select operand B − can be a signed immediate, a zero extended<br>// immediate or a value from the register file (rt) **case** (d. func. opb\_s) OPB s ZEROIMM: operand b <= d . zeroimm;<br>OPB s SIGNIMM: operand b <= d . signimm;<br>**default**: operand b <= src b; / / main ALU state machine **always ff** @(**posedge** c l k ) **i f** ( r s t ) **begin** / / r s t outputs presentOut <= presentNo;<br>pcValOut <= 0;<br>**end else if** (!stallIn && (presentIn == presentYes)) **begin**  $\textsf{case(d.func. all.f}) \ \textsf{ALLF.ADD: result} \leq \textsf{operand.a + openad.b;} \ \textsf{ALLF.SDB: result} \leq \textsf{operand.a - openand.b;} \ \textsf{ALLF.OR: result} \leq \textsf{operand.a } \mid \textsf{operand.b;} \ \textsf{ALLF.CL: result} \leq \textsf{operand.b} \leq \textsf{ALLF.CAL: result} \leq \textsf{perand.b} \leq \textsf{d.shamt;} \ \textsf{ALLF.ADP: result} \leq \textsf{result} \ \textsf{next} \ \textsf{next} \ \textsf{next} \ \textsf{next} \ \text$  $default : result <= 32' hxxxxxxx;$ // propogate context information forward in the pipeline<br>dOut <= d;<br>presentOut <= presentIn;

pcValOut <= pcVal;<br>copySrc\_a <= src\_a;<br>copySrc\_b <= src\_b; **end else if** (presentIn == presentNo ) **begin**<br>presentOut <= presentNo;

## **MIPS — Data Memory Unit 12**

**'include** " proc2 defsinc . v " / / / / / / / / / / / / / / / / / / / / / / / / / / / / / / / / / / / / / / / / / / / / / / / / / / / / / / / / / / / / / / / / / / / / / / / / / / / / / / // DATA MEMORY PIPELINE STAGE (LOADS / STORES)<br>// Role: // Instantiate data memory<br>// Initialise instruction\_F *Instantiate data memory*<br>Initialise instruction\_ROM data into memory / / Write / load from memory i n the case of loads and stores / / Generate appropriate c o n t r o l and data signals f o r w r i t e back / / / / / / / / / / / / / / / / / / / / / / / / / / / / / / / / / / / / / / / / / / / / / / / / / / / / / / / / / / / / / / / / / / / / / / / / / / / / / / **module** proc2 DMEM ( **input** clk , **input** rst , / / input side **input** wordT pcVal , **input** DECODED d , **input** presenceT presenceIn , **input** wordT result **input** wordT copySrcB , / / output side **output** stallOut,<br>**output** BOOLEAN wben, **output** wordT wb result , **output** regNumT wb rd , **output** wordT pcValOut , **output** presenceT presenceOut ) ; **parameter int** memsize  $=$   $4048$ **parameter int** membres = 1516 // instantiate local wires and registers<br>**logic** [29:0] instAddr; **logic** [31:0] instValOut; // instantiate memory for processor reg [31:0] dmem[memsize:0]; // instantiate copy of the instruction ROM holding the program to be copied // *into the data memory*<br>instruction<sub>-</sub>ROM ir(.instAddr, .instValOut); wire initMem = (instAddr < memsize);<br>assign stallOut = initMem; / / DMEM state machine always ff @(posedge clk or posedge rst) **if**(rst) **begin**<br>// *reset*  $\int$   $\int$   $\cos$   $\theta$   $\leq$  0; presenceOut <= presentNo ; pcValOut <= 0;<br>wben <= FALSE;<br>**end else if** (initMem) **begin**<br>// Initalise memory with instruction ROM<br>// Initalise memory with instruction ROM<br>dmem[instAddr] <= instValOut; instAddr <= instAddr + 1;<br> **end else if** (presenceIn == presentYes) **begin**<br> **case**(d.func.mem\_f) MEM.f.LW: **begin**<br>if(result==128) **begin** // address to simulate input<br>**\$display**("Using.%1d\_as\_user\_input\_value.",userInput); wb result <= userInput ; **end else** / / Perform load wb\_result  $<=$  dmem[result  $>>$  2];<br>wb\_rd  $<=$  d.rd;<br>wben  $<=$  TRUE; **end** MEM f SW : **begin**  $d$ mem[result >> 2] <= copySrcB; // Write to DMEM when  $\leq$  FALSE: **if** (result==128) // address to simulate output **\$display** ( " ∗∗∗∗∗∗∗∗∗∗ Result output : %1d ∗∗∗∗∗∗∗∗∗∗ " , copySrcB ) ; **end default** : **begin** *- i* i i i said.<br>// Set write back register to \$ra in the case of // a jump and link instruction<br>**if** (d.func.branch\_type == BR\_JAL ||<br>d.func.branch\_type == BR\_JALR) wb\_rd <= 31; **else begin**<br>// Otherwise set write back register to rd (dest. reg.)  $wb\_rd \leq d. rd;$ **end** wben <= d.func.wben; // Indicate if write back should be performed wb result  $\leq$  result: **end endcase** // Propogate control information to instruction fetch pcValOut <= pcVal ; presenceOut  $\leq$  presenceIn;<br> **end else if** (presenceIn == presentNo) **begin**<br>
presenceOut  $\leq$  presenceIn; when  $\leq$  FALSE: **end endmodule**

### **Example simulation output 13**

. / simv Chronologic VCS simulator copyright 1991−2005 Contains Synopsys proprietary information.<br>Compiler version Y−2006.06-SP1−1.Full64; Runtime version Y−2006.06-SP1−1.Full64;<br>Oct 9 16:52 2008 Sending instruction from PC=00000000 presence flags (IF,DEC,BR,ALU,DMEM)=(1,0,0,0,0)<br>presence flags (IF,DEC,BR,ALU,DMEM)=(0,1,0,0,0)<br>presence flags (IF,DEC,BR,ALU,DMEM)=(0,0,1,0,0)<br>presence flags (IF,DEC,BR,ALU,DMEM)=(0,0,0,1,0)<br>Using 4 as user imput value.<br>D presence flags (IF,DEC,BR,ALU,DMEM)=(0,0,1,0,0)<br>presence flags (IF,DEC,BR,ALU,DMEM)=(0,0,0,1,0)<br>presence flags (IF,DEC,BR,ALU,DMEM)=(0,0,0,0,1) Sending instruction from PC=00000008<br>presence flags (IF,DEC,BR,ALU,DMEM)=(1,0,0,0,0)<br>presence flags (IF,DEC,BR,ALU,DMEM)=(0,1,0,0,0) . . . Sending instruction from PC=00000014 presence flags (IF,DEC,BR,ALU,DMEM)=(1,0,0,0,0)<br>presence flags (IF,DEC,BR,ALU,DMEM)=(0,1,0,0,0)<br>presence flags (IF,DEC,BR,ALU,DMEM)=(0,0,1,0,0) presence flags (IF,DEC,BR,ALU,DMEM)=(0,0,0,1,0)<br>\*\*\*\*\*\*\*\*\*\* Result **output**: 5 \*\*\*\*\*\*\*\*\*\*<br>presence flags (IF,DEC,BR,ALU,DMEM)=(0,0,0,0,1) Sending instruction from PC=0000002c<br>presence flags (IF,DEC,BR,ALU,DMEM)=(1,0,0,0,0)<br>presence flags (IF,DEC,BR,ALU,DMEM)=(0,1,0,0,0) presence flags (IF,DEC,BR,ALU,DWEM)=(0,0,1,0,0)<br>presence flags (IF,DEC,BR,ALU,DWEM)=(0,0,0,1,0)<br>presence flags (IF,DEC,BR,ALU,DWEM)=(0,0,0,1,0)<br>Sending instruction from PC=00000030<br>presence flags (IF,DEC,BR,ALU,DWEM)=(1,0, EXIT: branch to self, descheduling thread<br>**\$finish** at simulation **time** 41755<br>V C S S im u l a t i on Report<br>Time: 41755 CPU Time: 0.030 seconds; Data structure size: 0.0Mb<br>Thu Oct 9 16:52:58 2008

#### **Comments** 14

- only a subset of the processor has been implemented here
- ECAD+Arch Labs use a different (earlier) Verilog2001 MIPS processor which is much more complete, but is more complex
	- this used to be lectured and the old slides are available via the ECAD+Arch web page
- the design in this lecture is highly sequential

**C** next lecture will look at extracting more parallelism